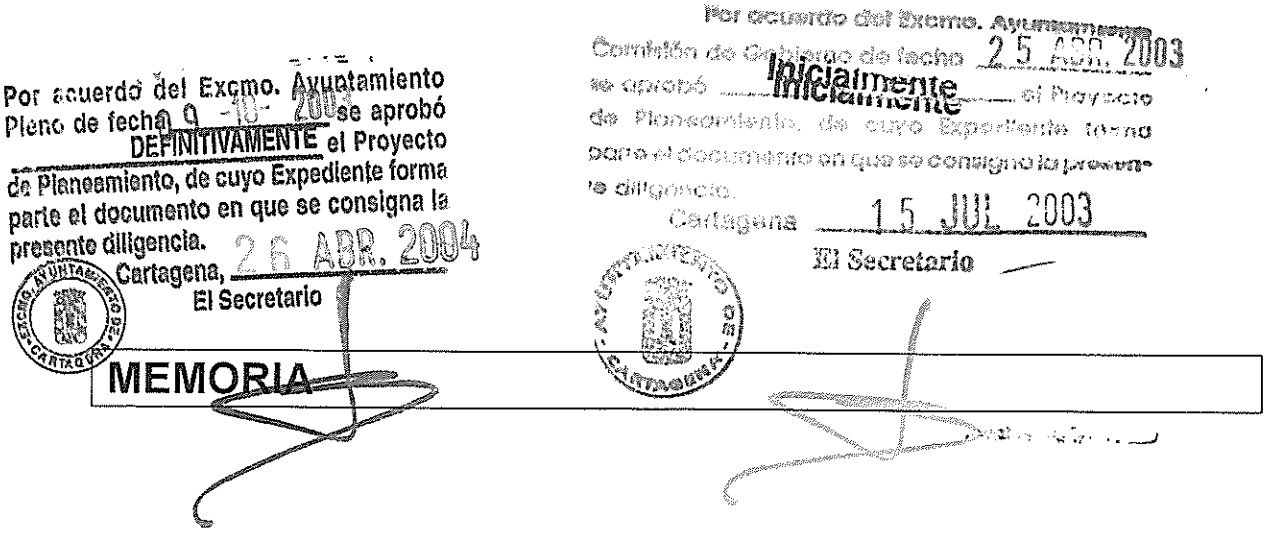

**ANTECEDENTES.-**

Por encargo de PROFU, S.A.,

- a los efectos de la correcta equidistribución de beneficios y cargas derivados del planeamiento,
- atendiendo a las necesidades que la comercialización del proyecto nos demanda,

los Arquitectos que suscriben han redactado el presente documento.

Este documento nace al abrigo del apartado 8.4.6.2, de las Normas Urbanísticas del Plan Parcial del Sector "CC2" de Cartagena, aprobado definitivamente por Acuerdo Plenario de fecha 27 de Septiembre de 2.001. En él se prevé que, en el caso de las Unidades de Ejecución, se podrán reordenar las edificabilidades previstas por el Plan para las Parcelas, siempre con anterioridad a la aprobación de la Reparcelación, mediante un Estudio de Detalle.

### **OBJETO.-**

De resultas de todo lo anterior, el Estudio que presentamos pretende un reajuste de las superficies edificables entre las parcelas P1, P2 y P3, todo ello

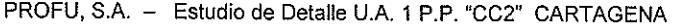

**MEMORIA** 

M. Cardona, R. Martín, E. Molina, J. Plaza. Arquitectos

en virtud de las adjudicaciones realizadas en el Proyecto de Reparcelación, mientras se mantienen los 25'60 m2, que el Plan Parcial asigna a la parcela de Servicios Técnicos (ST).

La ordenación volumétrica obtenida del presente Estudio de Detalle no supone aumento de la ocupación del suelo, ni de las alturas máximas, ni de los volúmenes edificables previstos por el Plan.

Así mismo, se respetan el resto de determinaciones del vigente Plan Parcial.

#### **CUADRO COMPARATIVO.-**

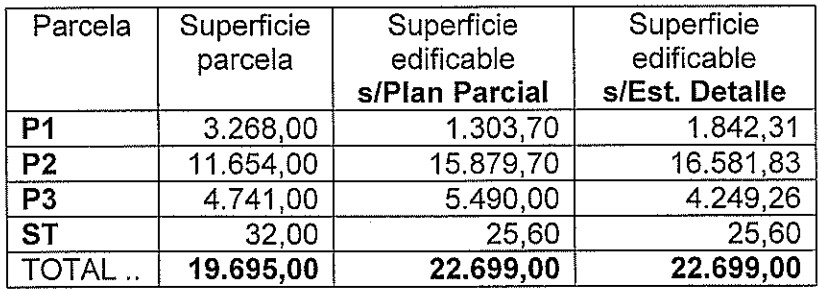

### **CONCLUSIÓN.-**

La propuesta, con las correcciones anteriores, cédulas urbanísticas y planos que se acompañan, cumplimenta las exigencias contenidas en el artículo 120 de la Ley 1/2001, de 24 de Abril, del Suelo de la Región de Murcia, y artículos 65 y 66 del Reglamento de Planeamiento.  $\Omega$ 

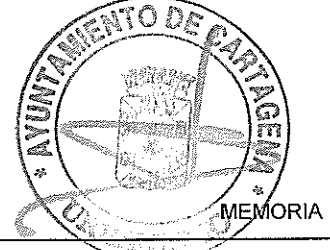

PROFU, S.A. - Estudio de Detalle U.A. 1 P.P. "CC2" CARTAGENA

Con todo ello, los Arquitectos que suscriben dan por terminada la redacción del presente Estudio.

Por ocurado del Exorno. Ayuntemento Comistón de Gobierno de facha 25 ABR 2003 se uprobe \_\_ Inicialmente af Proyecto Murcia, Junio de 2.003 sa Planaamianio, do cuyo Expodiente forma ାମ୍ମାର୍କ୍ଷ୍ମୌସିଠର ମେନ୍ଧାର୍ଥିକ ୧୯ ପ୍ରାକ୍ଷ ବେ <mark>ପଣାଗ୍ରିମଣ la pressn-</mark> Los Arquitectos, 2003 < diligencio M. CÁRDONA R. MARTÍN, E. MOLINA. PLAZA. Carlagena **ATHER** El Secretario Por acuerdo dei Excmo. Ayuntamiento<br>Pleno de fecha de **provincia de aprobó**<br>DEFINITIVAMENTE el Proyecto de Planeamlento, de cuyo Expediente forma parte el documento en que se consigna la ABR. 200 presente diligencia. **KUNTAL Cartagena**, El Secretario **RTAGEY** COLEGIO OFICIAL **DE ARQUITECTOS** DE MURCIA 2 3 JUN 2003 **SPECTOS EST!** 

 $\sim 10^{11}$  erg  $\sim$ 

**MEMORIA** 

M. Cardona, R. Martin, E. Molina, J. Plaza. Arquitectos

# **CÉDULAS URBANÍSTICAS**

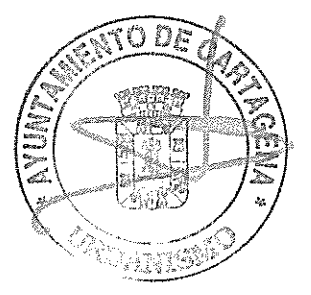

亏

PROFU, S.A. - Estudio de Detalle U.A. 1 P.P. "CC2" CARTAGENA

M. Cardona, R. Martín, E. Molina, J. Plaza. Arquitectos

MANZANA 2

PARCELA: P-1

SUPERFICIE: 3.268 m2.

**LINDEROS:** 

NORTE: Parcela P-4, vial por medio ESTE: Parcela V-1. SUR: Calle Ronda de La Unión. OESTE: Ramal de penetración Autovía Cartagena-Murcia.

#### **OBSERVACIONES:**

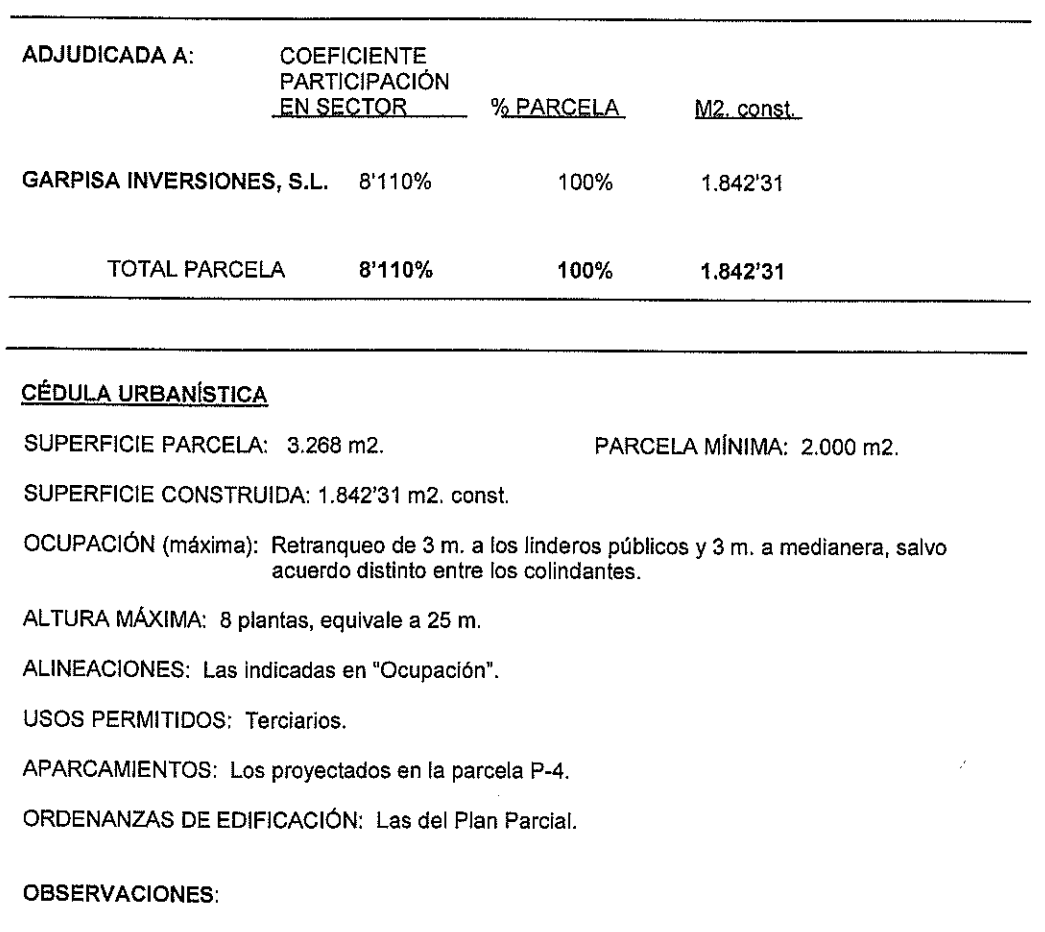

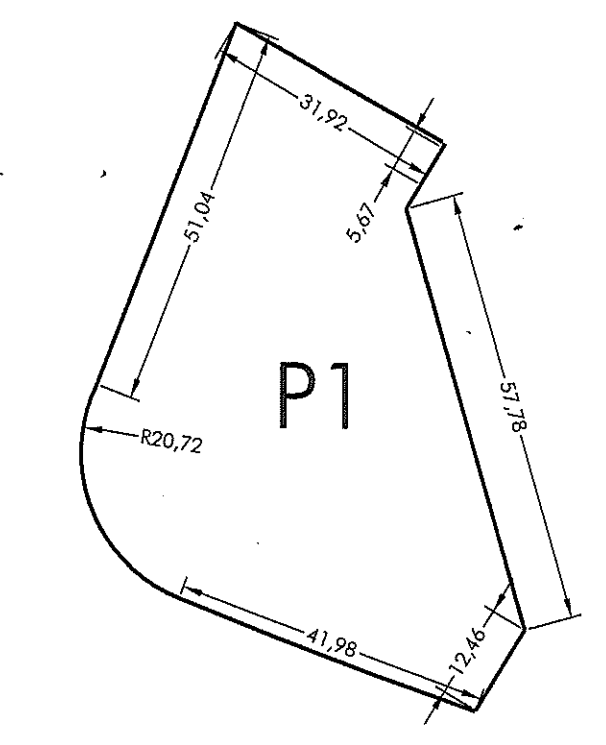

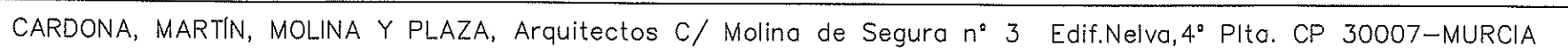

Murcia, Junio de 2.003 LOS ARQUITECTOS

M. Cardona,

 $I$ Ifno $\therefore$ 968241850 Fax: 968236017

E-mail: cmmp@cmmp.es

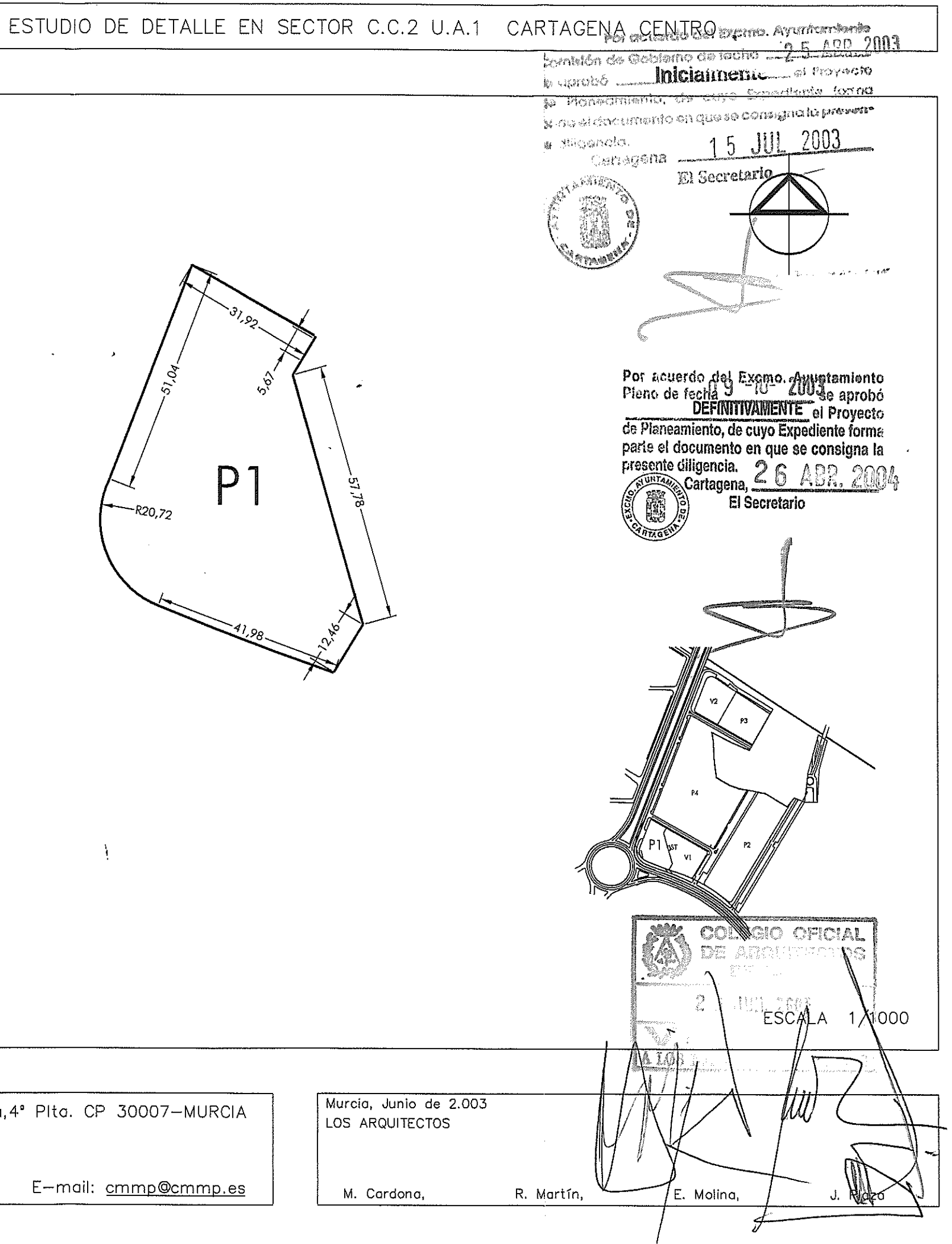

## ADJUDICACIÓN Y CÉDULA URBANÍSTICA

 $\frac{1}{\sqrt{2}}$ 

MANZANA 1

## ESTUDIO DE DETALLE EN SECTOR C.C.2 U.A.1 CARTAGENA CENTRO

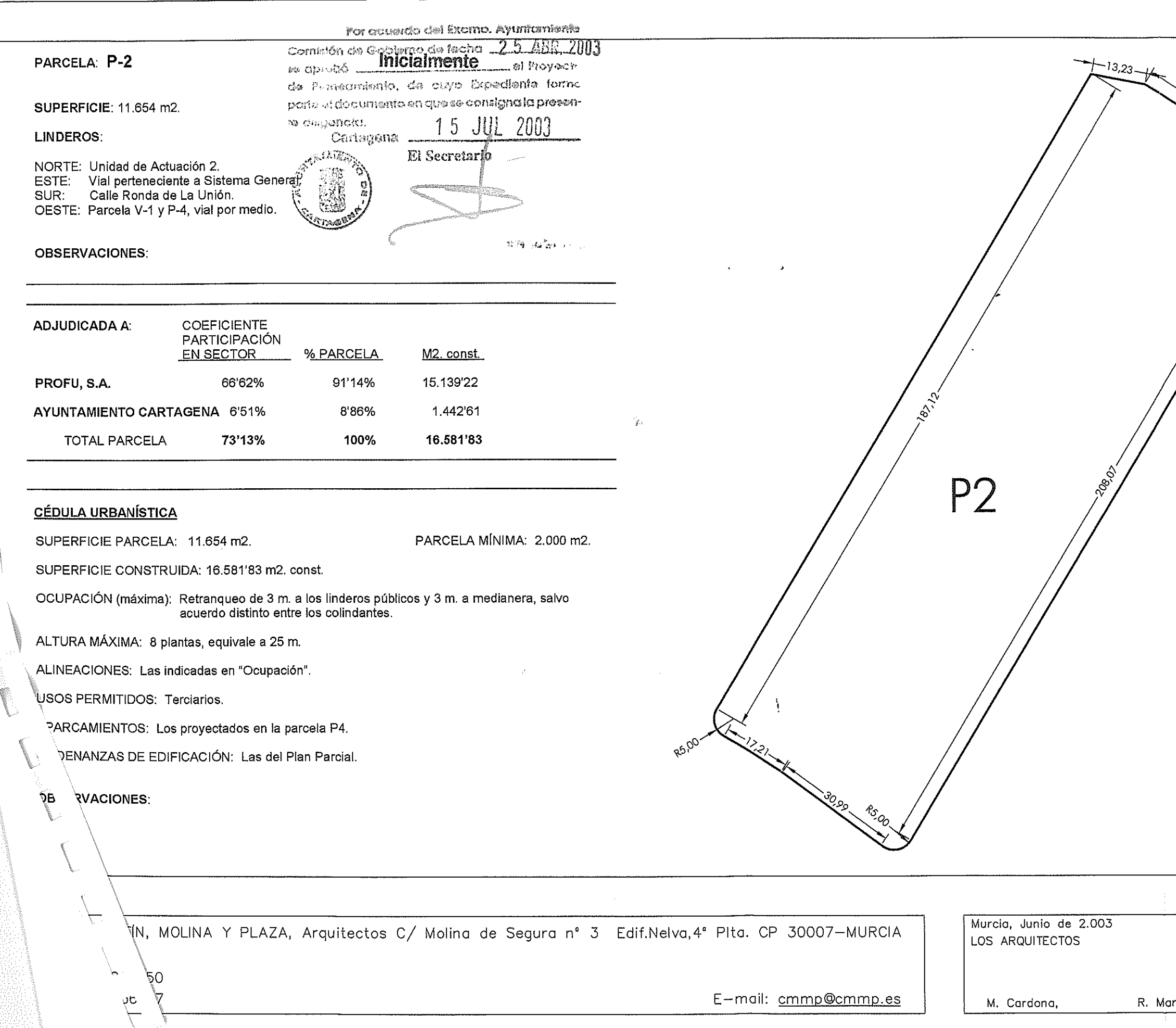

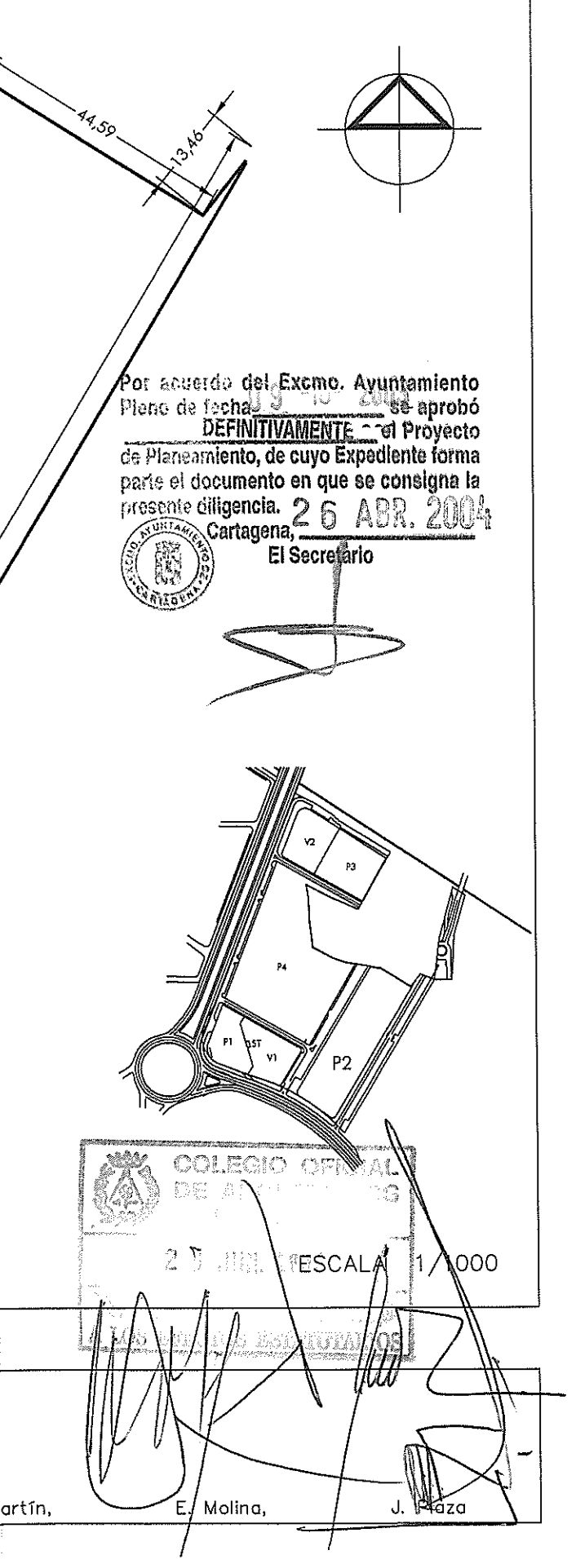

MANZANA 3

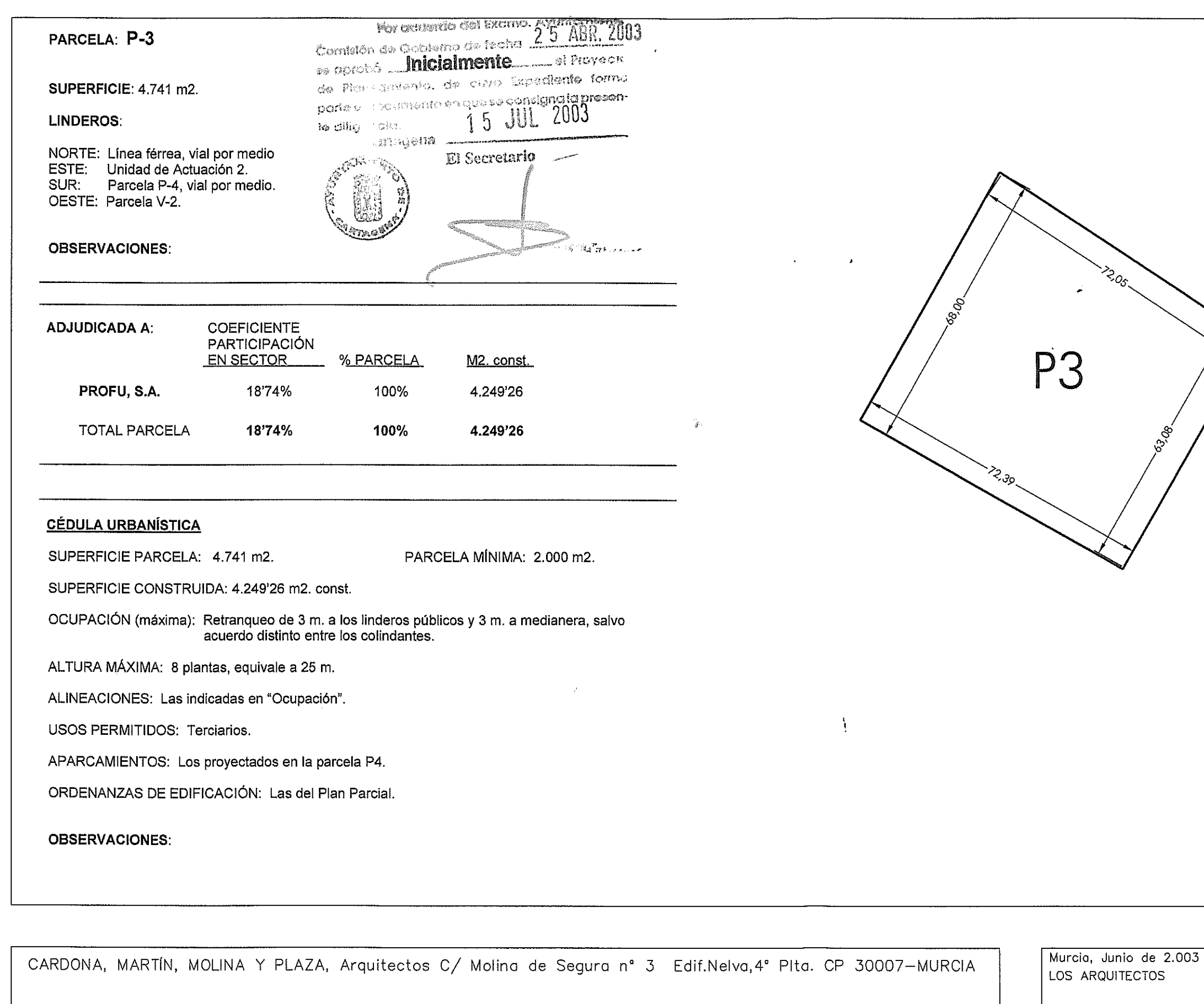

Tlfno.: 968241850 Fax: 968236017

E-mail: cmmp@cmmp.es

M. Cardona,

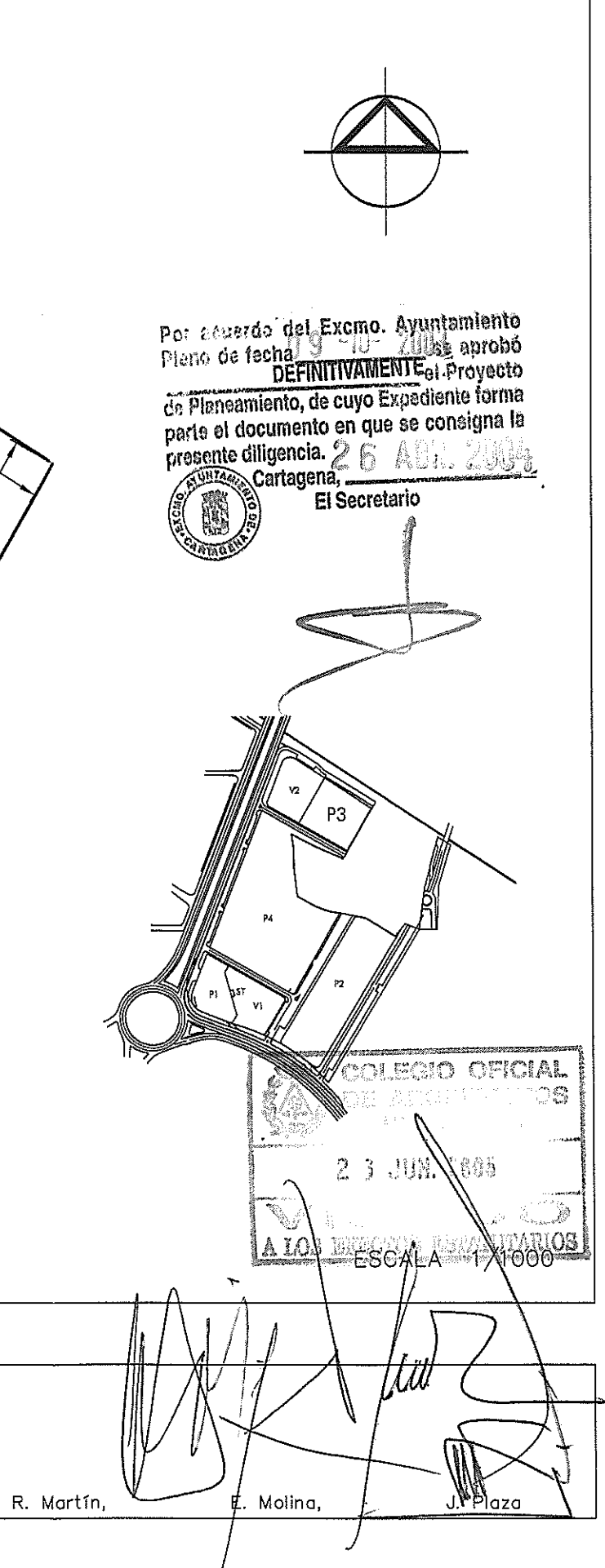

## ADJUDICACIÓN Y CÉDULA URBANÍSTICA

th.

 $\{\gamma_{\mathbf{r}}\}$ 

 $\sim$   $\alpha$ 

MANZANA

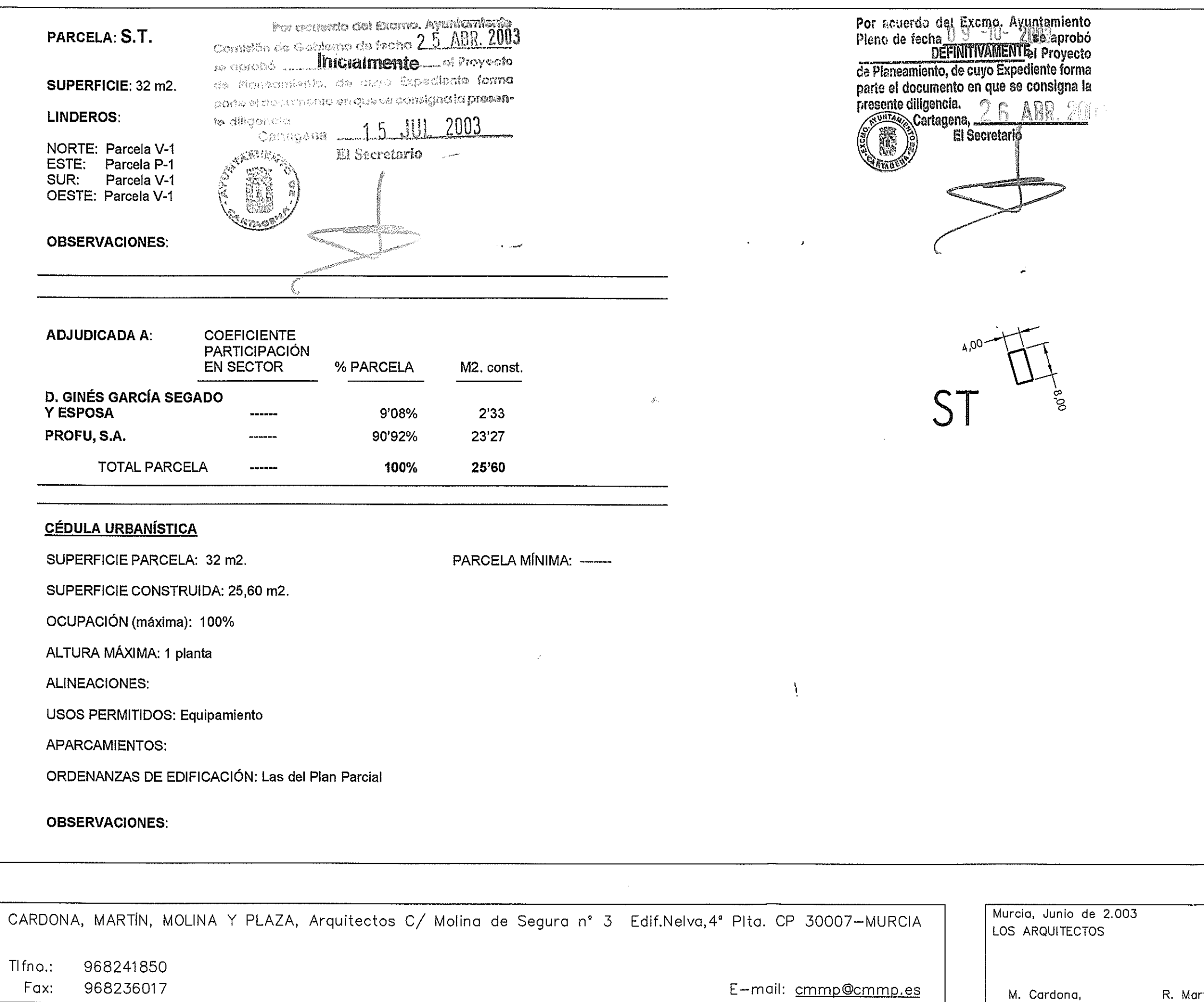

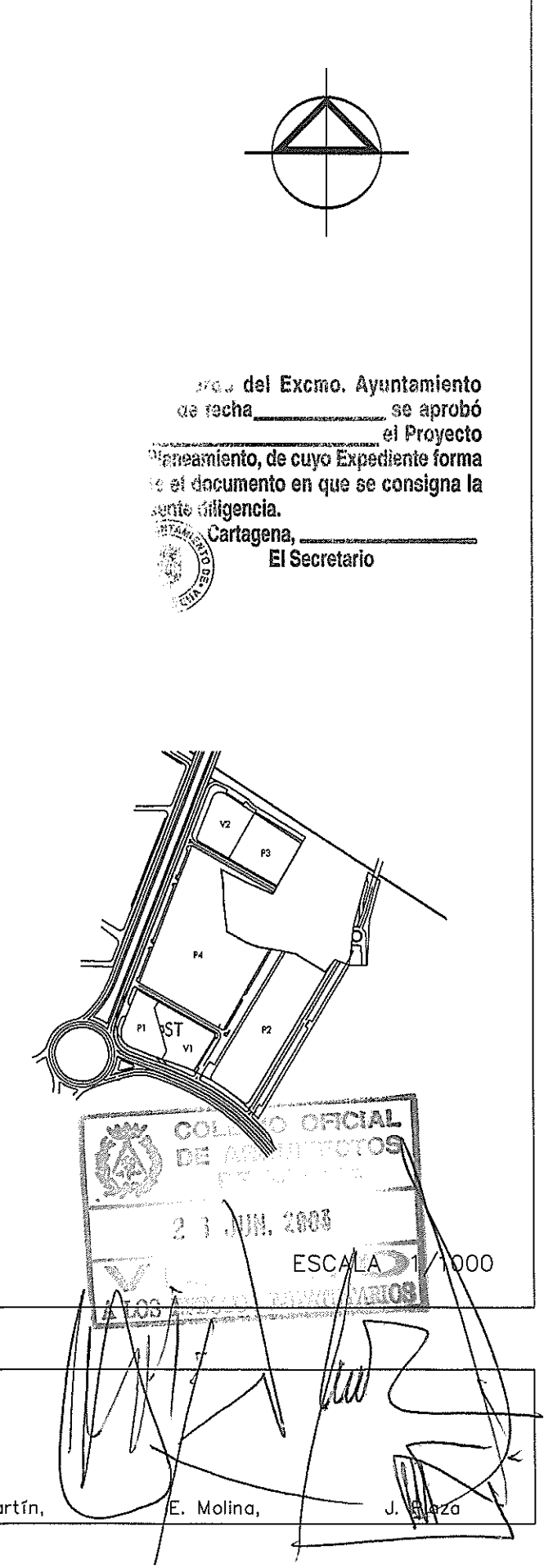

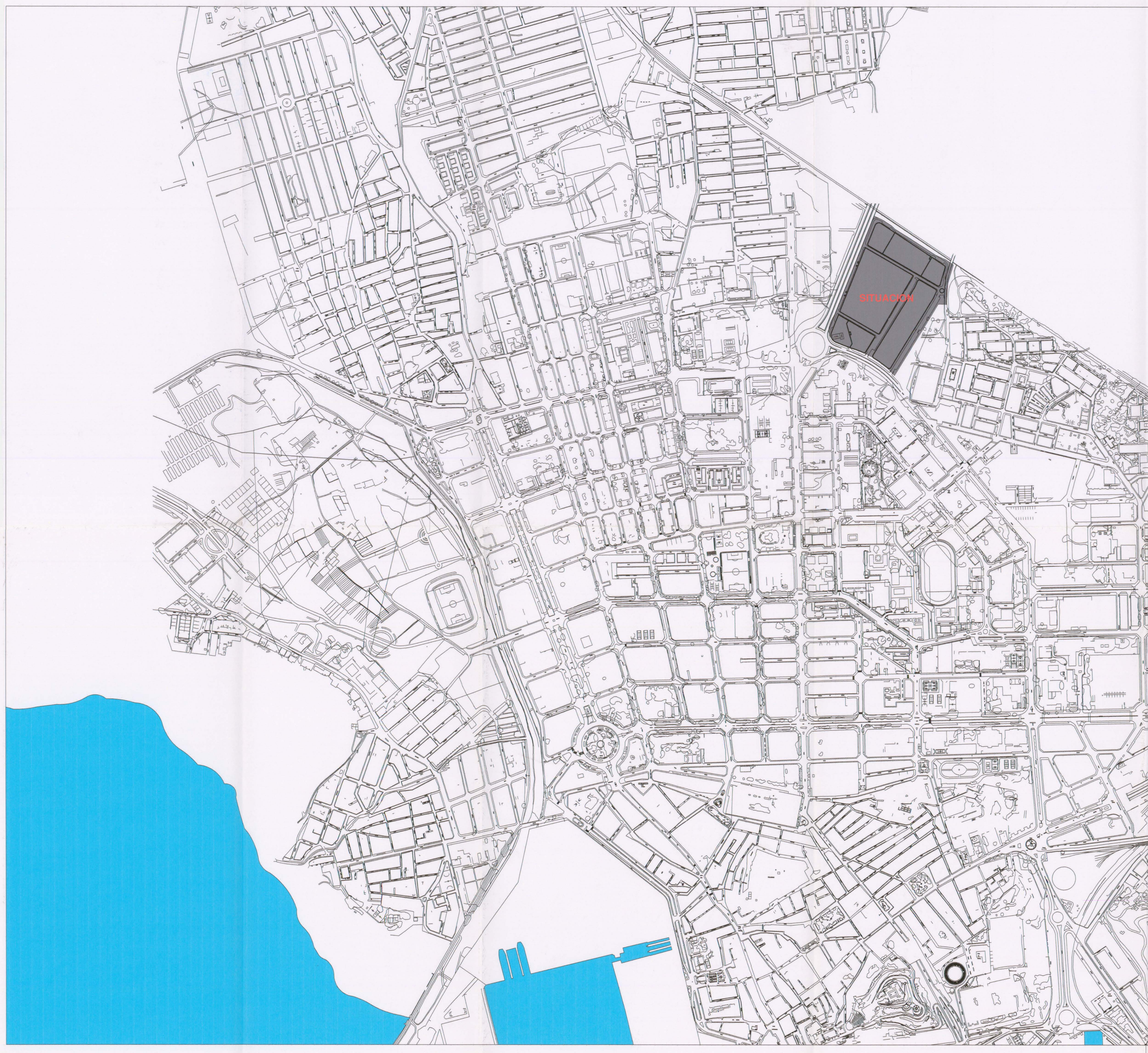

**CON BUST** QLODIO Por acuerdo del Exemp. Ayun amiento  $\frac{1}{\sqrt{2}}$ Cornistón de Goblemo de facha 25 ABR, 2003 **DESCRIPTION** ol Proyecto **Monthland Princialmente**  $H = T$ **forma** de Plansamiento, de cuyo **Elipencio**<br>Cartagena 15 JUL 2003<br>El Secretario 266 19 Por acuerdo del Excreo. Ayuntamiento<br>Pleno de fecha DEFINITIVAMENTE el Proyecto<br>de Planeamiento, de cuyo Expediente forma<br>parte el documento en que se consigna la<br>presente diligencia. **El Secretario** CLIENTE : PROFU, S.A. **The Contract of Street** ESTUDIO DE DETALLE<br>UNIDAD DE ACTUACION 1 DEL PLAN PARCIAL<br>DEL SECTOR CC2 - CARTAGENA PLANO DE: SITUACIÓN ESCALA:  $1/5.000$ FECHA: **JUNIO - 2003**  $PLN^o:$ ARQUIVECTOS **EN COLEGIC OF IT I.PLAZA** LA PROI 2 3 004 2003 CHANGE BELOW AND C/MOLINA DE SEGURA Nº 3, PLANTA 4º, 30007 MURCIA<br>Teléfono :968-241850<br>Fax :968-236017 e-mail: cmmp@cmmp.es MURCIA-ESPAÑA

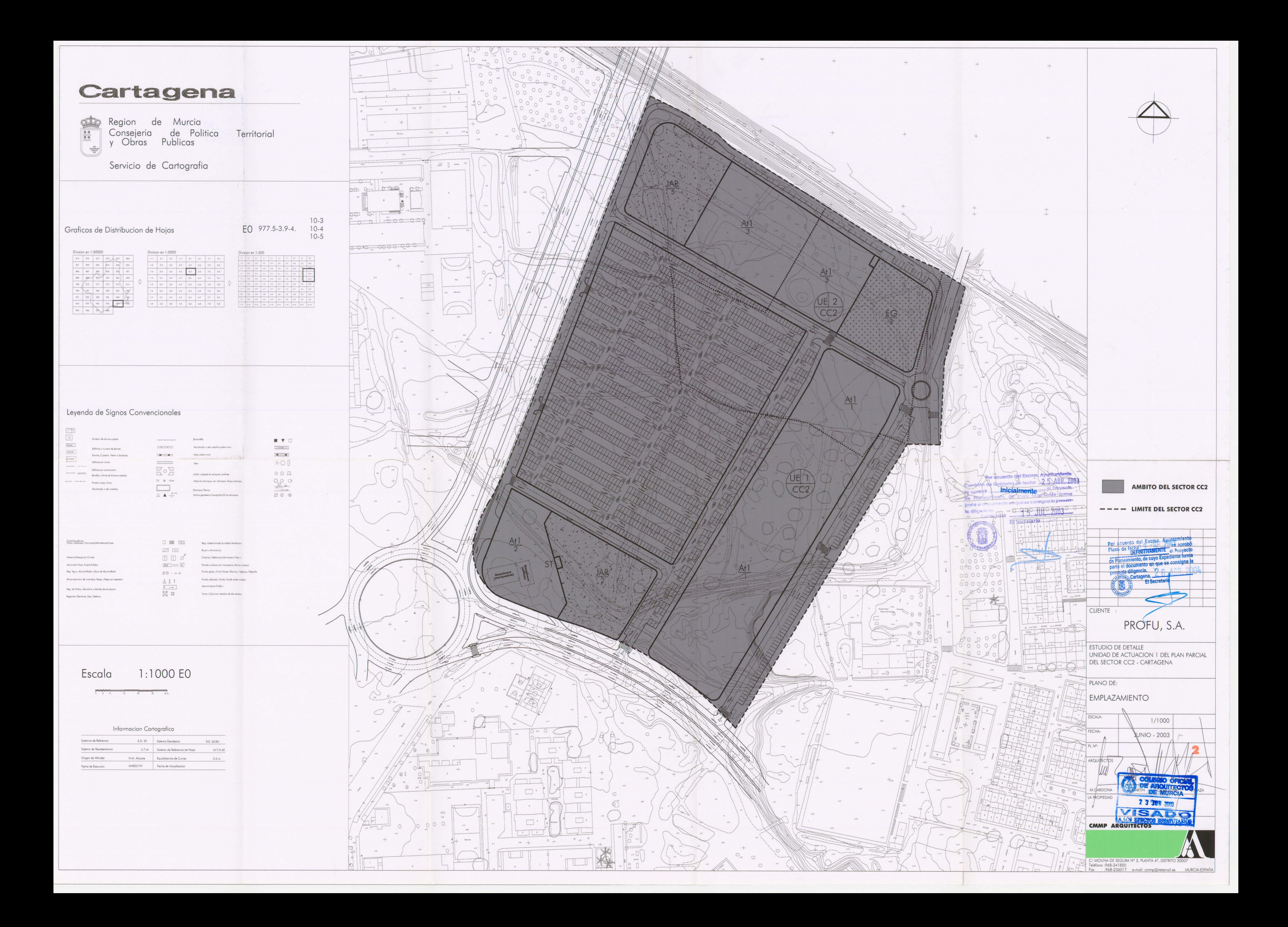

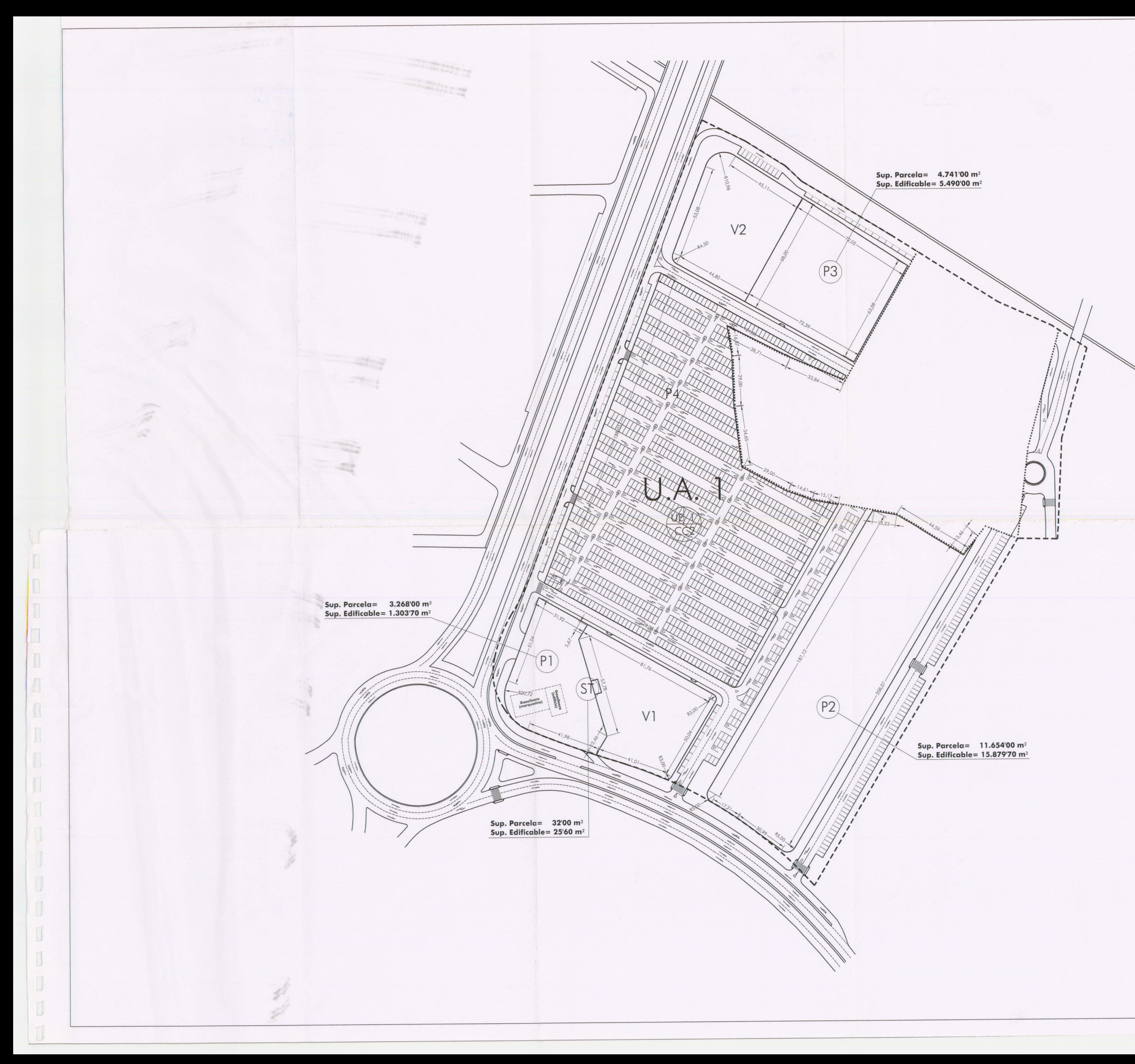

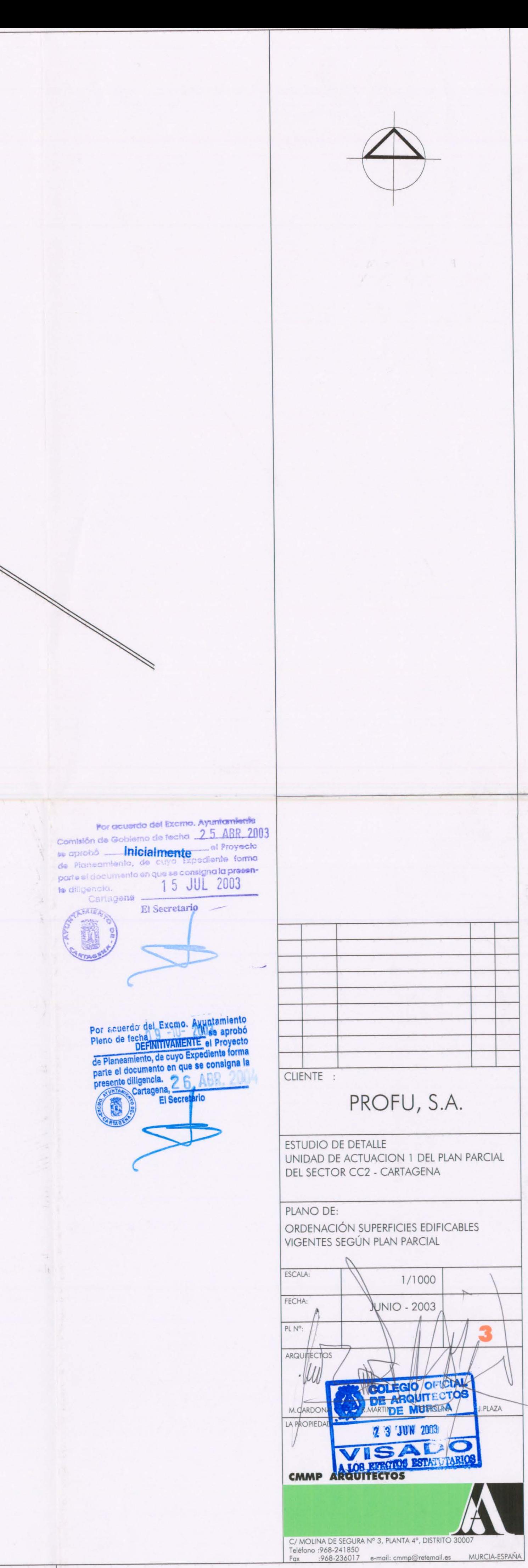

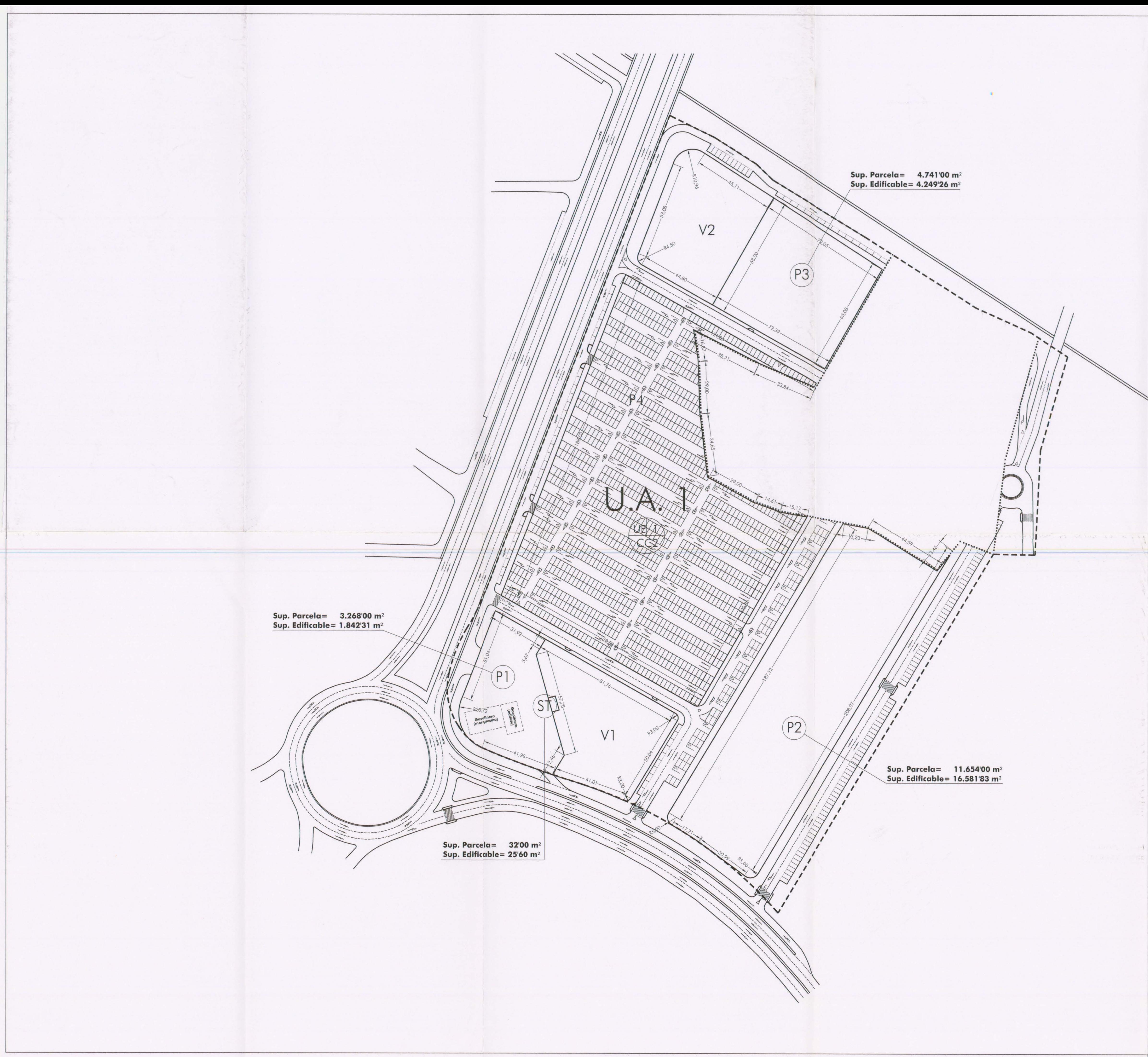

Por acusido del Excito. Ayuntamiento<br>
Comisión de Gobismo de fecha 25 ABR, 2003<br>
as aprobó **\_\_\_inicialmente** el Proyec<sup>io</sup> de Planeamiento, de cuyo Expediente formo<br>parte el documento en que se consigna la presente dillgencia.<br>Cartagena 15 JUL 2003  $---$  LIMITE DEL SECTOR CC2 Por acuerdo del Exemo. Augustamiento<br>Pleno de fecha<br>DEFINITIVAMENTE el Proyecto<br>de Planeamiento, de cuyo Expediente forma parte el documento en que se consigna la<br>presente diligencia.<br>Cartagena, El Secretario CLIENTE : PROFU, S.A. **IN** ESTUDIO DE DETALLE UNIDAD DE ACTUACION 1 DEL PLAN PARCIAL DEL SECTOR CC2 - CARTAGENA PLANO DE: ORDENACIÓN SUPERFICIES EDIFICABLES VIGENTES SEGÚN ESTUDIO DE DETALLE ESCALA:  $1/1000$ FECHA: VUNIO - 2003  $PLN^o:$ ARQUITECTOS **DE IMURCIA M.CARDONA** CMMP ARCUMENTOS ESTATUT LA PROPIEDAD C/MOLINA DE SEGURA Nº 3, PLANTA 4º, DISTRITO 30007<br>Teléfono :968-241850<br>Fox :968-236017 e-mail: cmmp@retemail.es MURCIA-ESPAÑA